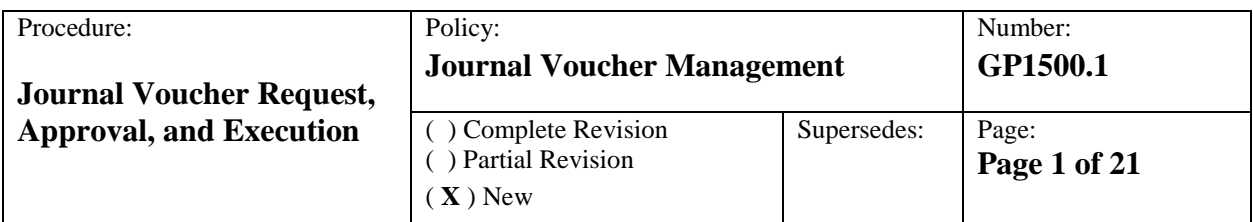

# **Overview of Procedure**

A key component to ensuring grant compliance during the implementation to close-out phase is to guarantee that Journal Vouchers (JVs) that move expenditures and revenues between ABC Codes are compliant with the terms of the grant agreement and applicable federal OMB Circulars for grants awarded prior to December 26, 2014 and 2 C.F.R. Part 200 for grants awarded on or after 12/26/14 through a formal compliance review and approval process.

# **Procedure Details**

JVs may be initiated by the Grant Program Manager (GPM), Grant Compliance Monitor (GCM) or the Grant Budget Analyst (GBA). JV's must be reviewed and approved by both the GPM and the Grants Compliance Office (GCO) to determine compliance with all the terms and conditions of the grant BEFORE the JV is executed except as noted during the fiscal year end close period. In addition, if the JV is determined to require a budget amendment requiring grantor approval, such approval must be formally procured BEFORE the JV is executed. Upon approval from all relevant authorities, the GBAs will enter the JV in the Advantage Financial system.

The Office of Grant Fiscal Services (GFS) and the Office of General Accounting both have the authority to fully execute JVs as well as the Facilities Office. However, General Accounting shall process JVs that impact grant funds only in limited circumstances, and shall not execute JVs that create an Expense Budget Override. Facilities shall not execute JVs that impact grant funds. These unique situations are described near the end of this document in the "Special Circumstances" section.

# **Procedure Steps**

# **Review and Approval of Journal Vouchers**

The Procedure Steps refer to the *Journal Voucher Approval* form which is described in greater detail below including the persons responsible for completing the sections of the form. The Grant Program Manager (GPM) in the steps below refers either to a school principal or designee, or central office program manager or designee.

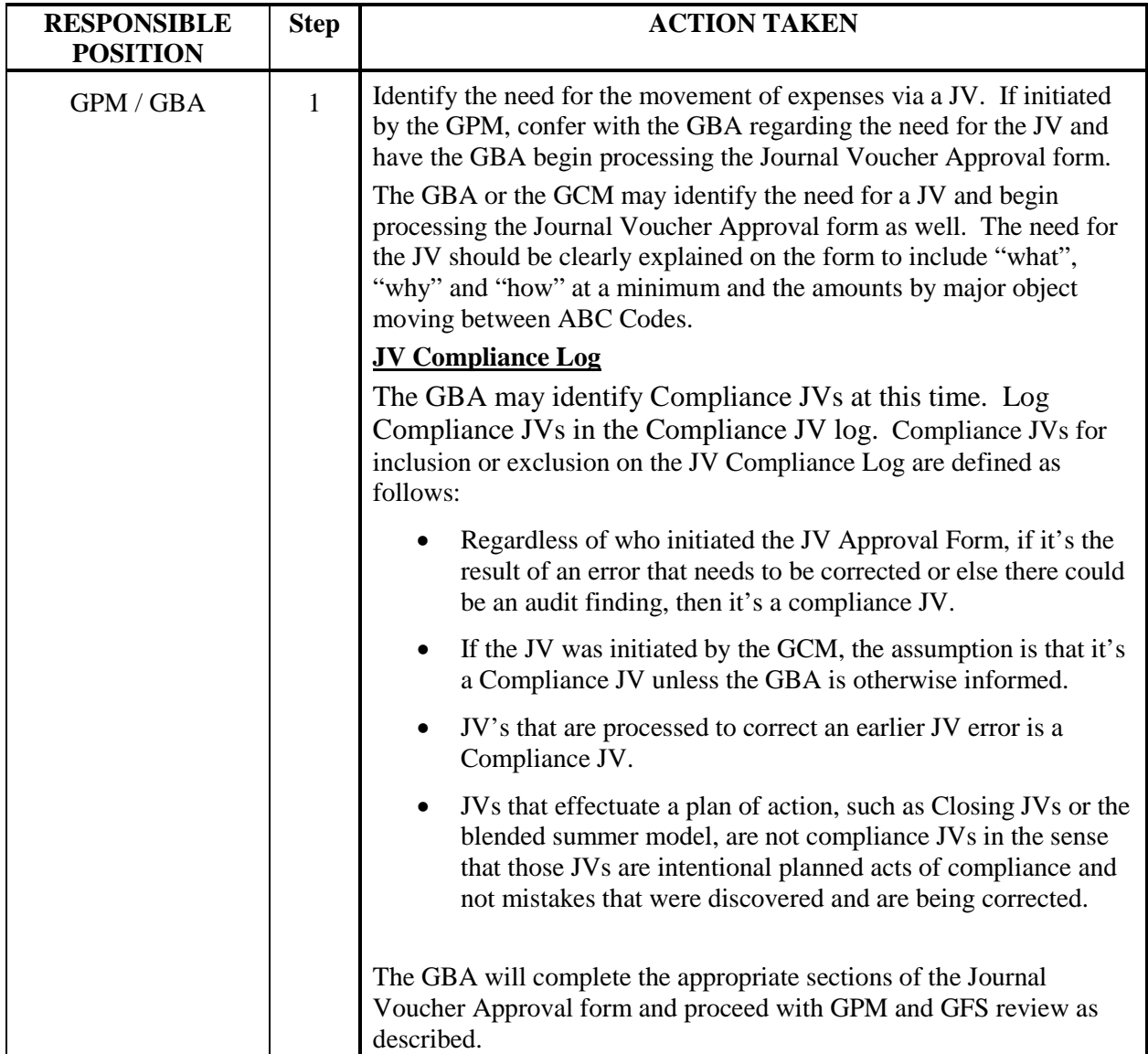

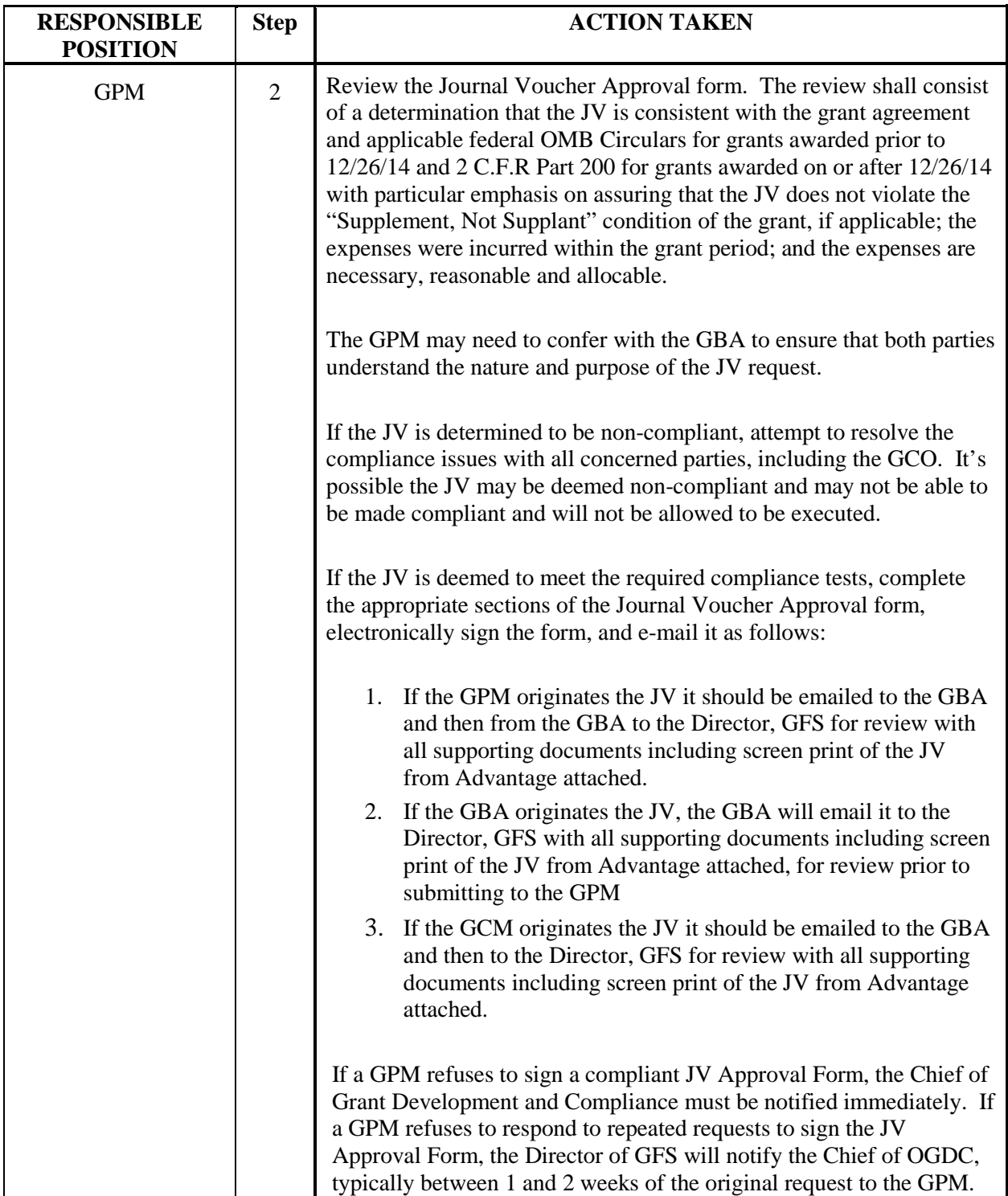

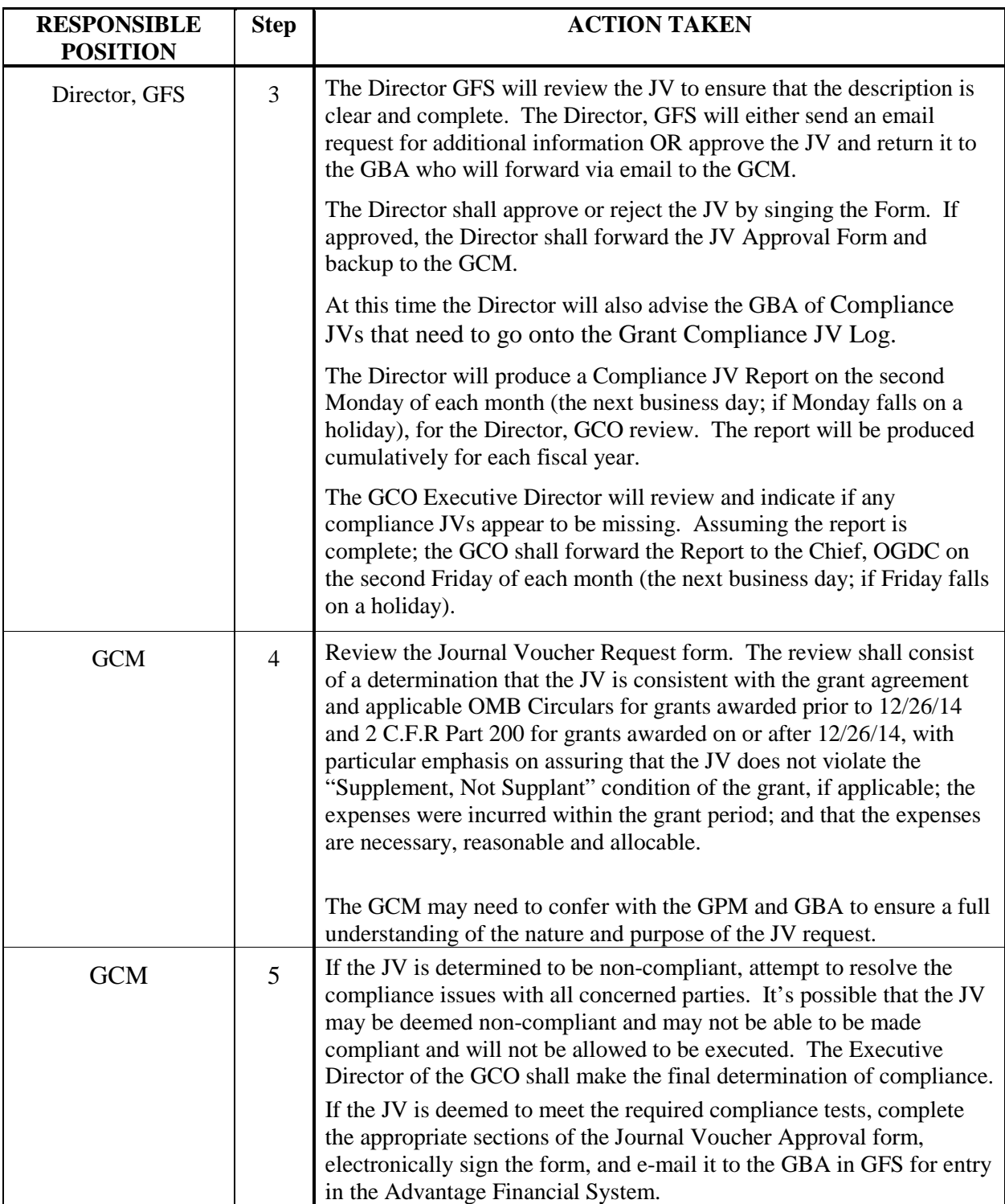

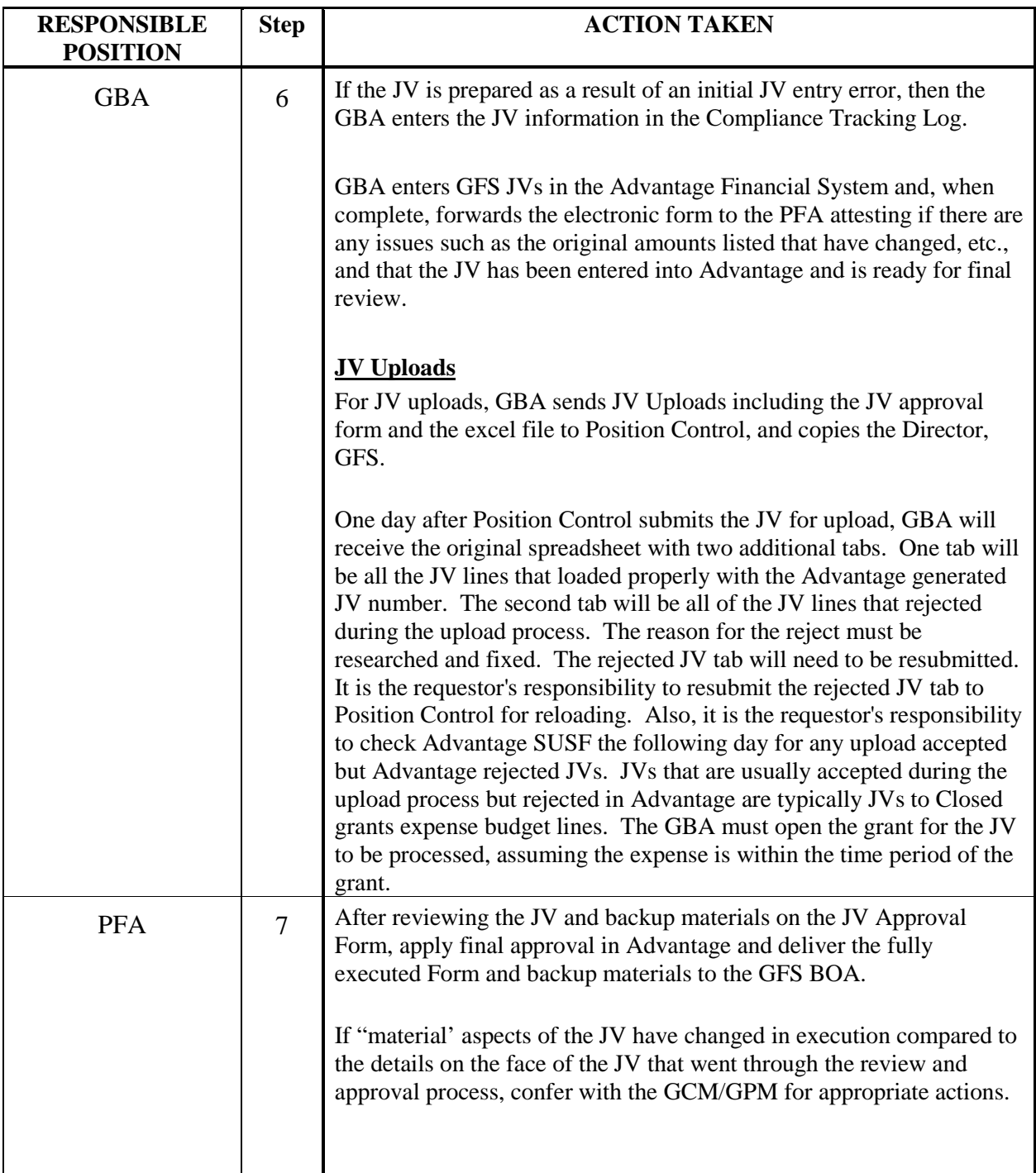

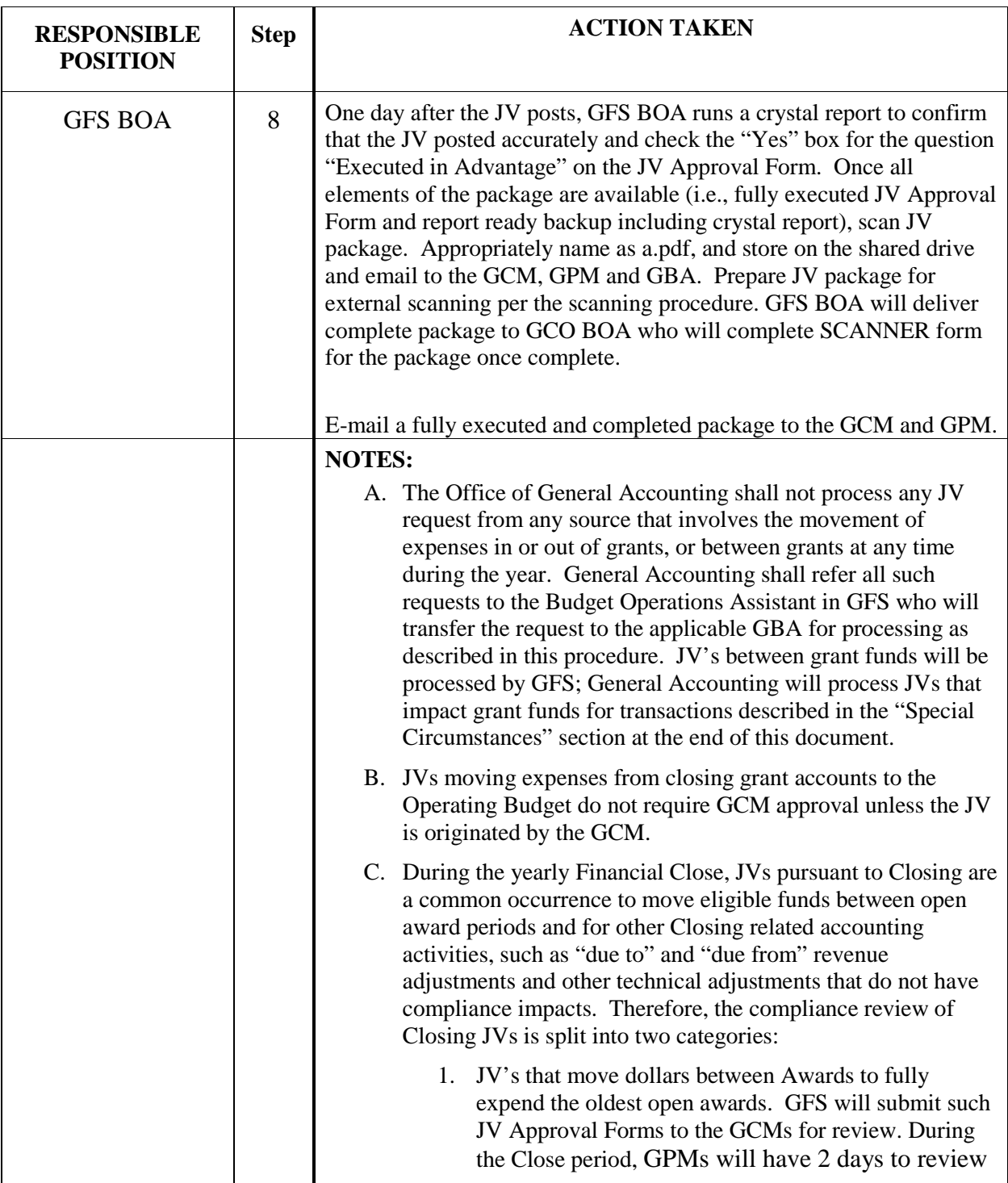

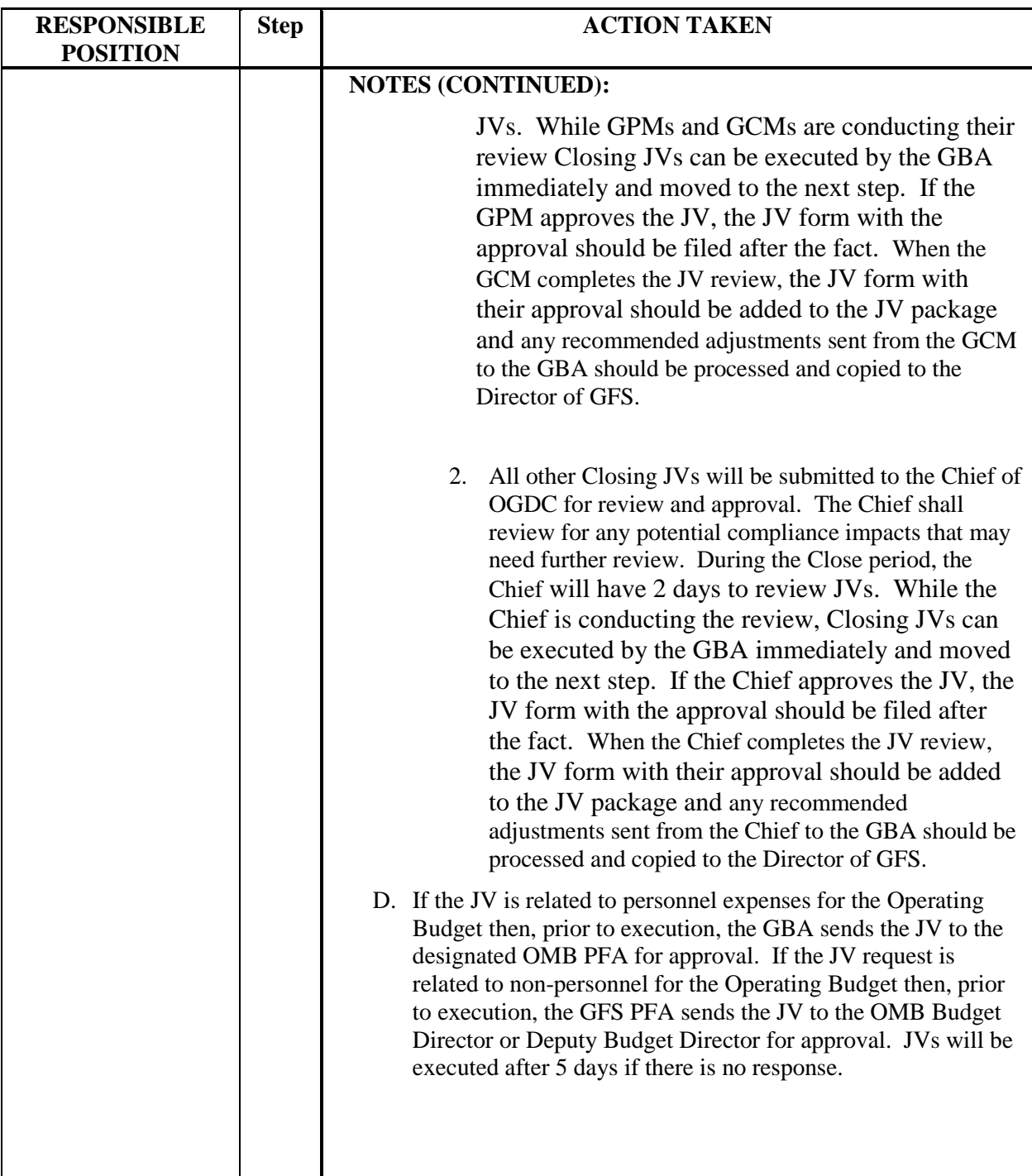

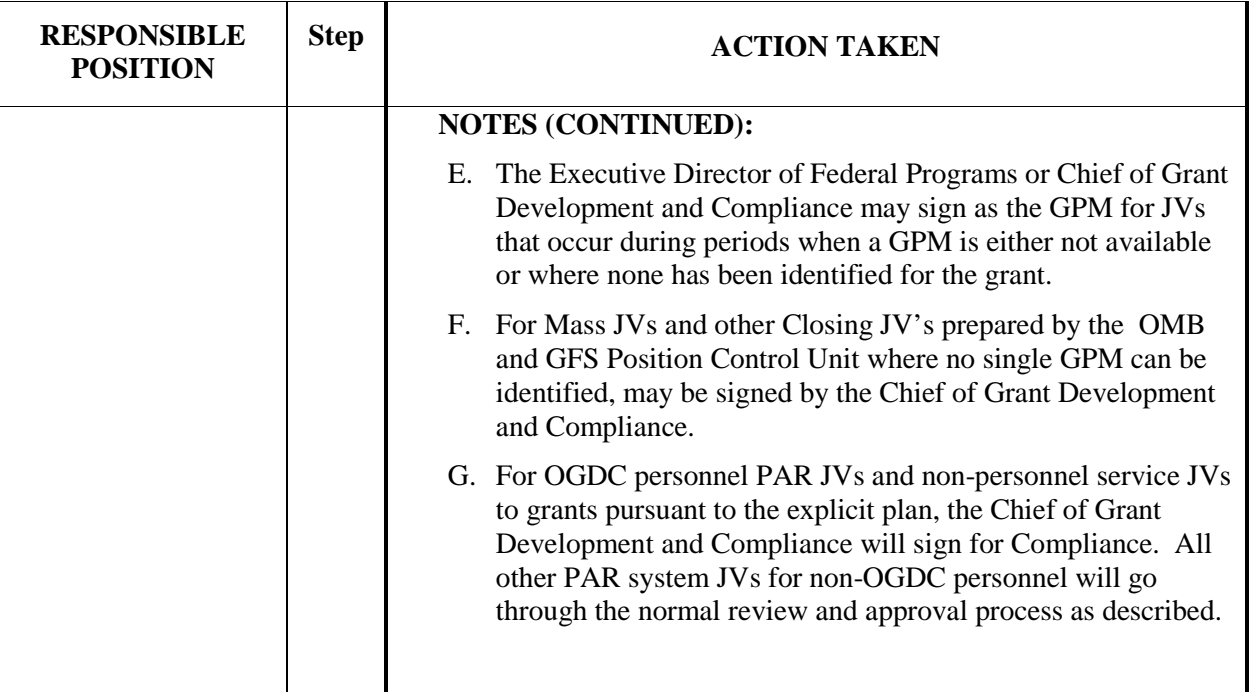

# **Journal Voucher Approval Form**

The Journal Voucher Approval Form is designed to document that adjustments to the expenditure, revenue, asset or liability record have been properly vetted and approved by responsible parties prior to their execution. Below is a description of the content required in each lettered section and a sample of the blank form.

# **Contents**

The lettered sections on the Form are as follows:

- (A) Common Grant Name. Responsible entity to complete: GBA.
- (B) CFDA Number Stands for **C**atalog of **F**ederal **D**omestic **A**ssistance. The number used to identify federal funds (only complete this field for federal funds). Important to include as the SDP fund / grant name is sometimes different than the "official" federal name which the CFDA number being the key link. Responsible person to complete: GBA.
- (C) Award Period The total period of availability for the award. Responsible person to complete: GBA.
- (D) Fund Number SDP 3 digit fund number prefix of the fund receiving the expenses. Responsible person to complete: GBA.
- (E) Grantor Approval Required? Indicate whether a grantor budget amendment approval is required in order to align the budget consistent with the JV'd expenses. The GPM must make the initial determination. Responsible person to complete: GPM. GCO shall confirm the selection.
- (F) If Yes, Grantor Approval Received? Indicates that formal grantor budget amendment approval has been received for the JV. Responsible person to complete: GBA. The GBA shall not execute the budget amendment, if required or subsequent JV until formal approval is provided.
- (G) JV Number Designate numerically starting at "1" each fully approved and executed JV for an award. Responsible person to complete: GBA.
- (H) Advantage JV Reference Number The JV number automatically generated by the Advantage Financial system to tie the approval form to the transaction in the system of record (Advantage). Responsible person to complete: GBA.
- (I) ABC Code and Major Object Indicate the fund number of the sending and number of the fund receiving the charges. Indicate the major objects that are affected. Major Objects may require an explanation in the "Justification" section that more fully explains the nature of the expenses being moved, an example being the 8000 and 9000 major object. Responsible person to complete: GBA.
- (J) Description of Journal Voucher AND Grants Budget Analyst Justification The GPM or the GBA can initiate the JV transaction. However, the GBA shall be responsible for completing this section of the form and must indicate in this field sufficient justification in clear language as to the purpose of the JV and include language provided by the GPM indicating the source and / or analysis used to determine it is grant compliant. Responsible person to complete: GBA.
- (K) Grant Compliance Office Comments Indicate the logic for either approving or rejecting the request. Responsible person to complete: GCM.
- (L) GFS Grant Budget Analyst Signature indicates all is true and accurate to the best of your knowledge. All GBAs must establish and use a password protected electronic signature. Responsible person to complete: GBA.
- (M) Grant Program Manager Approval and electronic signature block. Signature indicates approval compliance due diligence completed and approval is provided for the JV to be executed. All program managers must establish and use a password protected electronic signature. Responsible person to complete: GPM.
- (N) Director of Grant Fiscal Services JV status and approval and electronic signature block. GFS BOA will indicate by checkmark if the JV has been fully executed in the Advantage Financial system. Responsible person to complete: GFS Director / BOA.
- (O) Grants Compliance (Receiving Office) Approval and electronic signature block. Signature indicates approval compliance due diligence completed and approval is provided for the JV to be executed. All Grant Compliance personnel must establish and use a password protected electronic signature. Indicate by checkmark whether JV is approved (Yes) or rejected (No) Responsible person to complete: GCM.

# **Sample Form**

### THE SCHOOL DISTRICT OF PHILADELPHIA OFFICE OF GRANT DEVELOPMENT AND COMPLIANCE **GRANT FISCAL SERVICES** JOURNAL VOUCHER APPROVAL FORM

**SDP FISCAL YEAR:** 

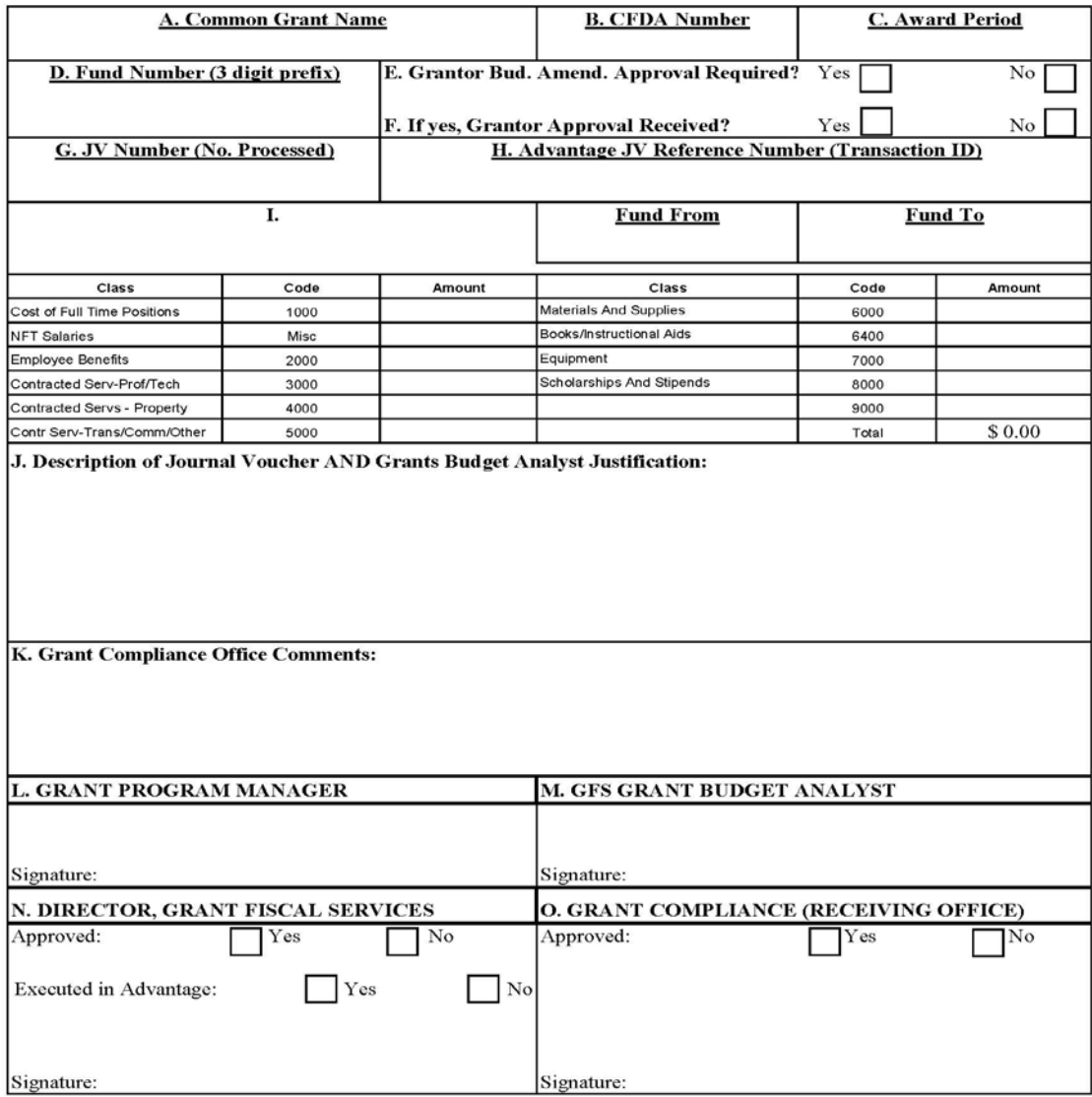

Journal Voucher Approval Form

11/21/2013

# **Execution of JVs in the Advantage Financial System**

The JV policies and Procedure Steps below refer to the execution of JVs in the Advantage Financial System by the GBAs AFTER the Journal Voucher Approval form has been fully approved.

### **Grant Fiscal Service Policies**

- GFS initiated JVs shall use "G53" in the Document Agency field, and in the Document Transaction field use a prefix of "GFSG" (GFS0 for uploaded Journal Vouchers processed by OMB PFA).
- GBAs must enter their first and last name in the JV Text Screen, the date the JV was entered, and enough descriptive language to clearly identify the purpose of the JV in order to be "audit ready". See Exhibit 1.
- PFAs must review the JVs on-line to ensure the required fields are properly completed and accurate.
- Sufficient backup is required behind each JV Approval Request Form to clearly identify the authority and purpose of the JV for auditing purposes. Such backup may be an e-mail, letter, memo, or the like, but in no case can it only be a screen print of the JV from Advantage. Acceptable Advantage backup documentation could include the EX1 crystal detail of the transactions including transaction date, vendor(s) names, document numbers, or a copy of employee salary history with employee names, ID, and Pay Period Ending dates.
- The year-end automatic reversal of JVs will be utilized where appropriate. See Exhibit 2.
- GBAs are responsible for monitoring the Advantage system at least weekly to ensure that rejected JVs are disposed of properly.
- GBAs shall not provide their Advantage sign-on ID to any other individual for approval of his/her JV's.
- No single employee may both prepare (Pend 1 and Pend 2) and approve transactions.
- First level approval must be obtained PRIOR to second level approval. Principal Financial Analysts or any other District personnel may not initiate a JV and approve at the second level, and then direct the GBA to approve at the first level.

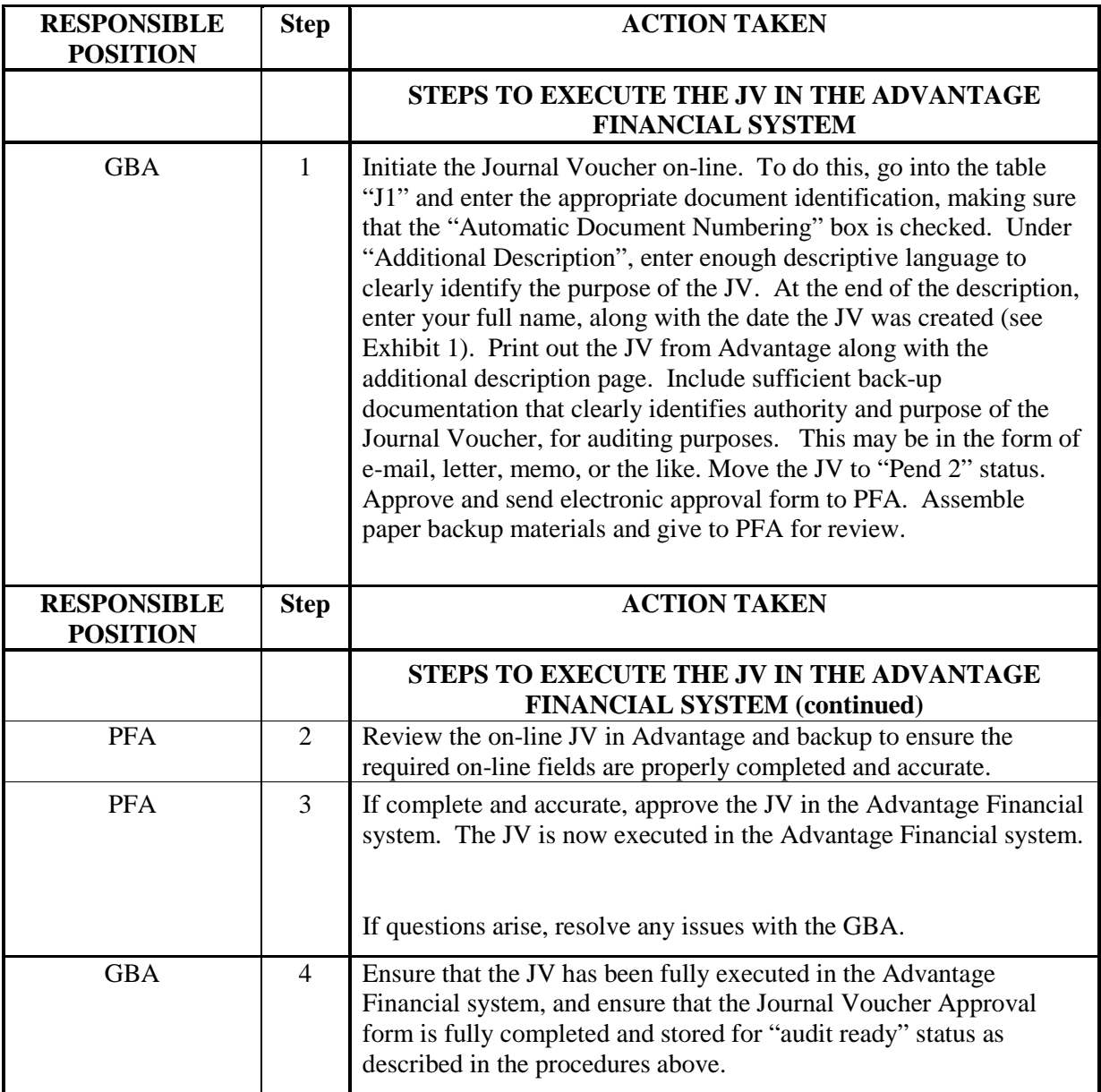

# *EXHIBIT 1*

Under the *ADDITIONAL DESCRIPTION* section of the Journal Voucher, you need to put pertinent information available as to why this Journal Voucher is being created. At the end of the description, put your FULL NAME (or first initial & last name), along with the date that you created the JV.

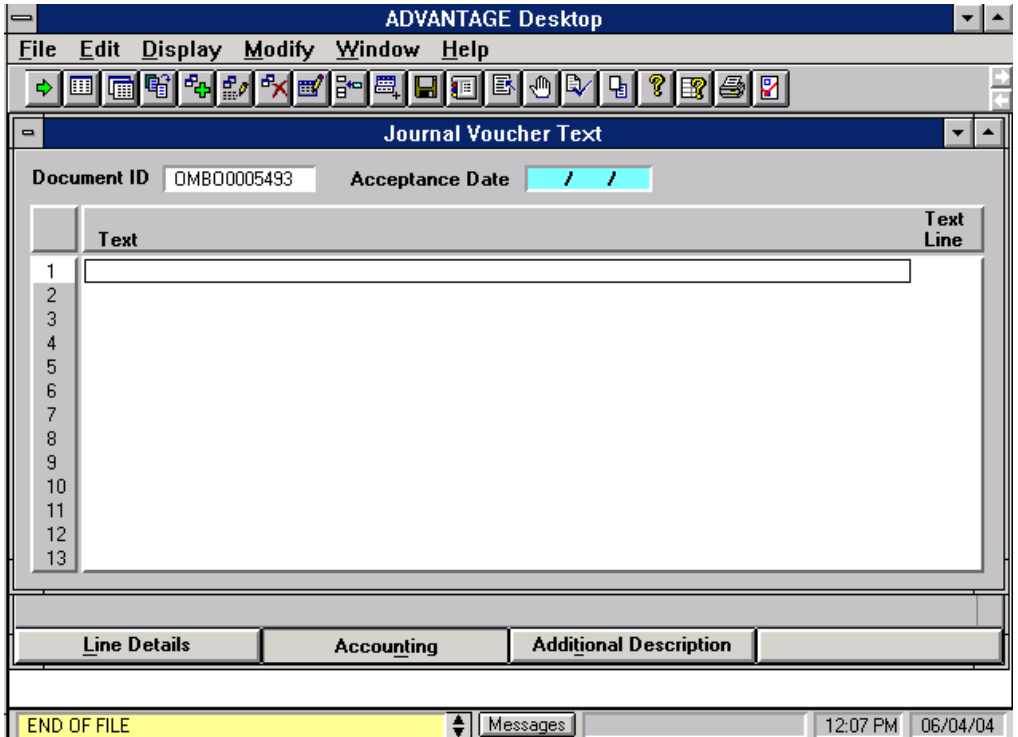

# *EXHIBIT 2*

# JV Reversals for Closing

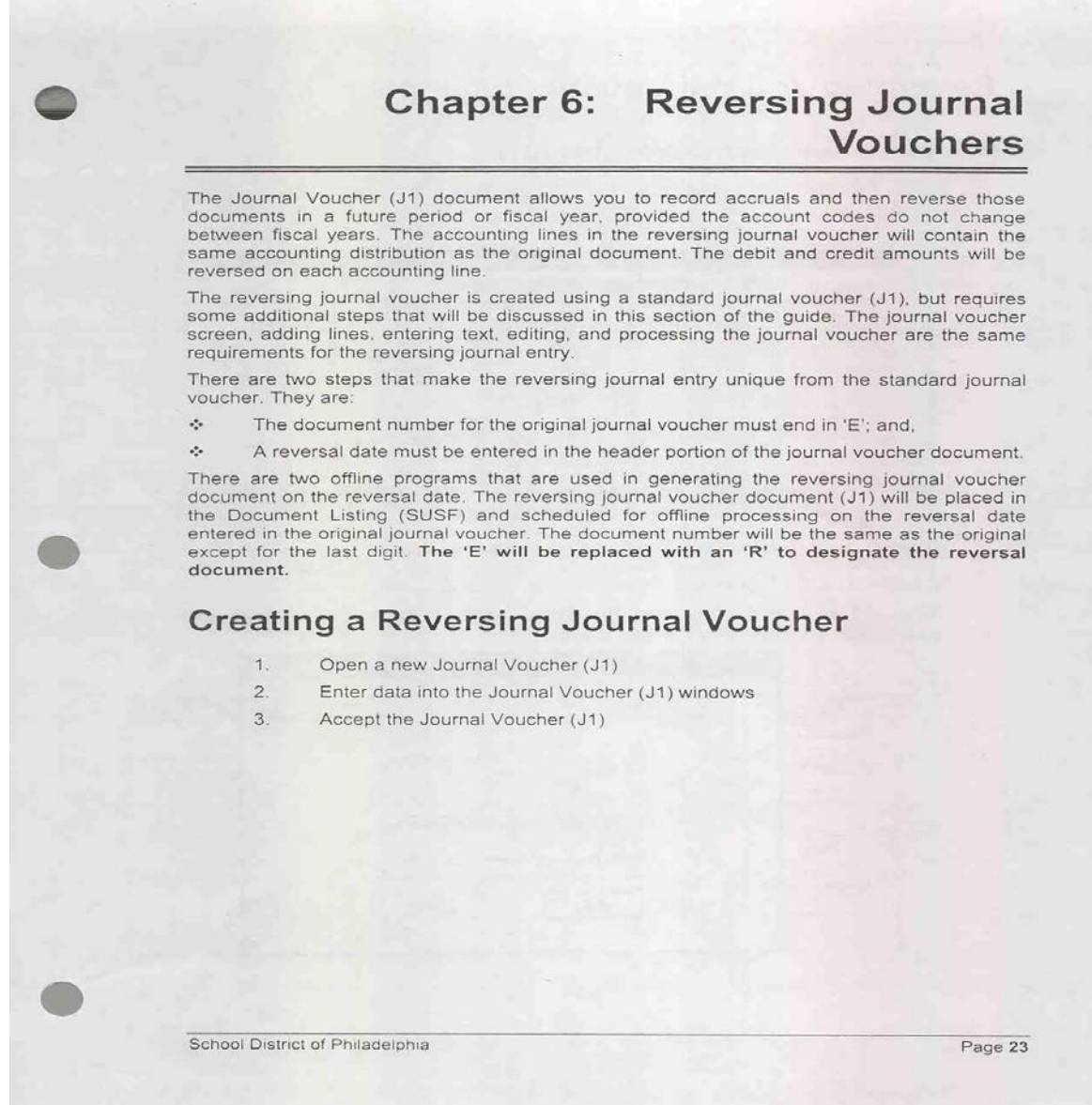

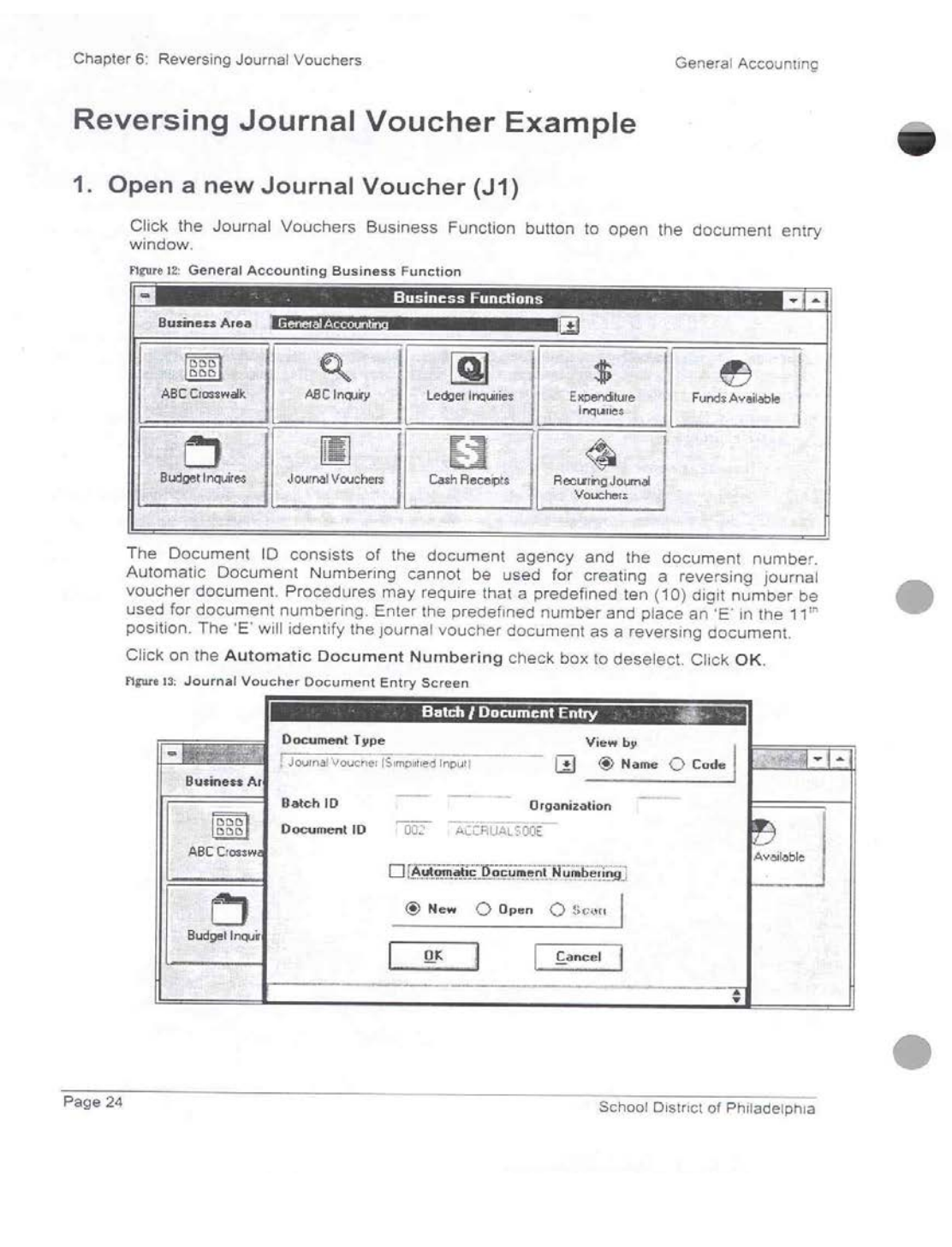

General Accounting

Chapter 6: Reversing Journal Vouchers

# 2. Enter data into the Journal Voucher (J1) windows

### Figure 14: Journal Voucher (J1) Document - Debit Line

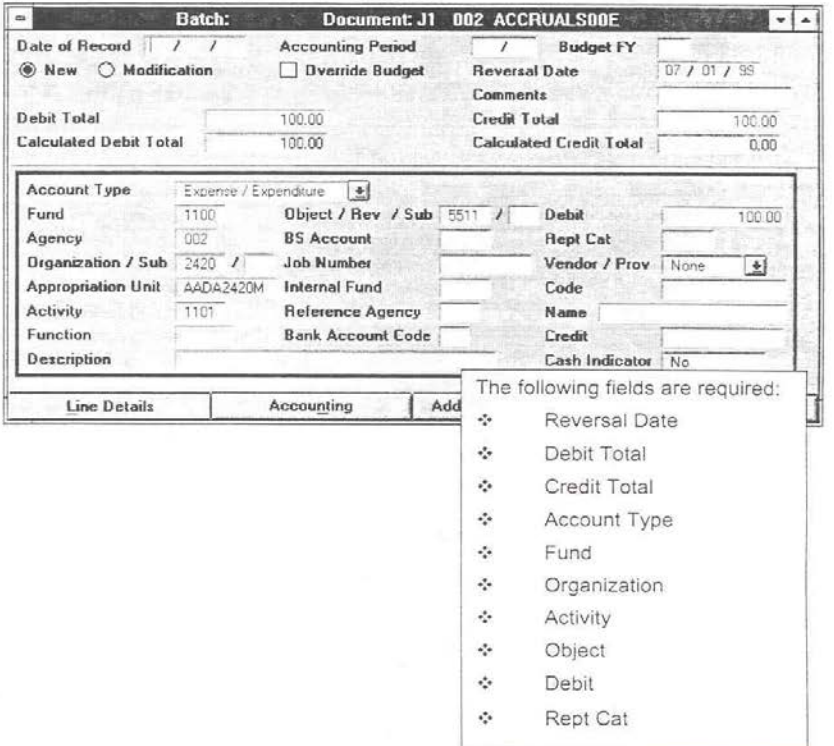

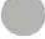

School District of Philadelphia

Page 25

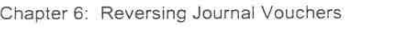

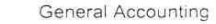

Figure 15: Journal Voucher (J1) Document - Credit Line

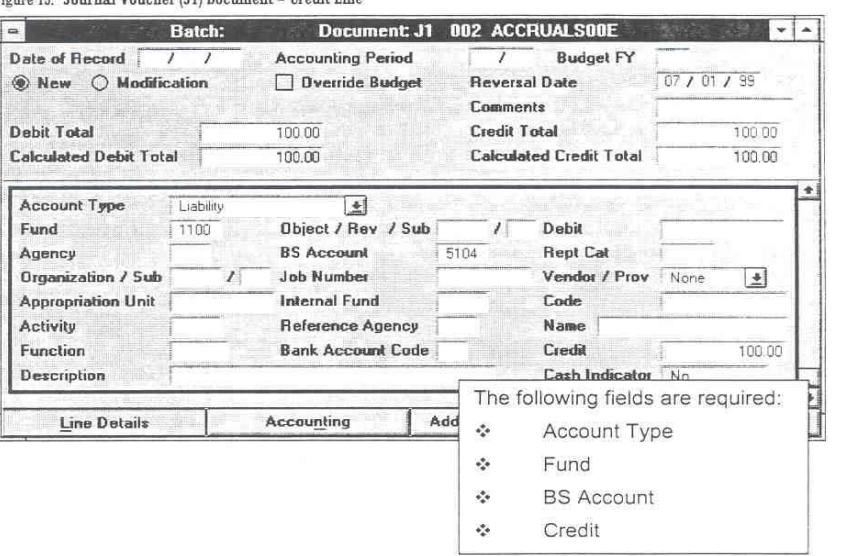

The following table demonstrates when the listed ABC codes are required:

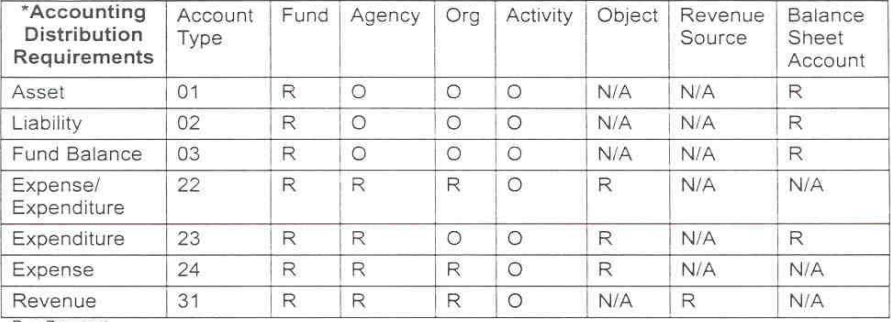

R = Required<br>O = Optional (Controlled Options)<br>N/A = Not Applicable

Page 26

School District of Philadelphia

General Accounting

Chapter 6: Reversing Journal Vouchers

### 2b. Add text to a Journal Voucher

The ADDITIONAL DESCRIPTION pushbutton, located at the bottom of the document, will open the Journal Voucher Text (JVTX) table, which contains information about the journal voucher. The text must be a minimum of thirty (30) characters in length and is entered by the person that prepares the journal voucher. Procedures require the preparer to enter his/her initials or name at the beginning of the text.

Figure 16: Journal Voucher Text (JVTX)

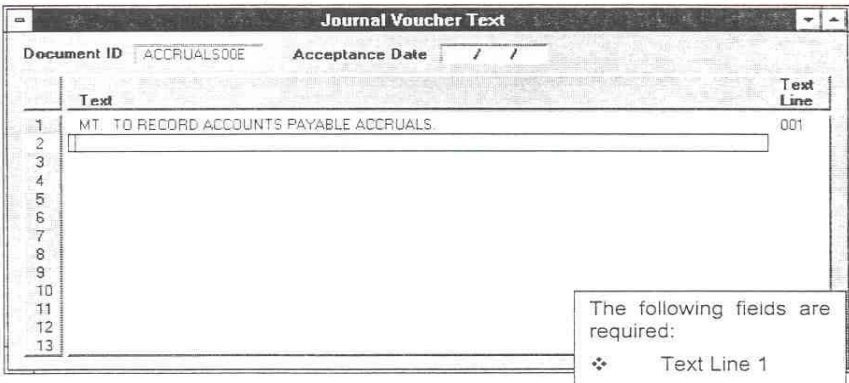

### 3. Accept the Journal Voucher (J1)

- 1. Process: Edit (F7) to edit the document. If errors are detected, the message "Document Errors Detected" will appear. Click the Messages button to resolve the errors and re-edit the document. Otherwise, the message "Document Pending Approvals" will appear.
- 2. Process: Approve (F12) to apply your level of approvals to the document.
- 3. Process: Run (F8) to run the document on line and accept the document.

School District of Philadelphia

Page 27

### **Special Circumstances**

In some circumstances, the use of the JV Approval Form is impractical, or the form is useable but impractical for the Grant Program Managers (GPM) to review and approve. In other circumstances, General Accounting is authorized to execute JVs that impact grants after, in most cases, an appropriate review process. Facilities shall not execute JVs that impact grant funds but instead shall send those requests to the Principal Financial Analysts in GFS for disposition.

**Office of General Accounting** executed JV's that impact grants are allowable in the following circumstances within the limitations described:

- *Credit Card Used for Travel* A single SDP credit card is used for travel reservations with the expenses automatically recorded to Fund 1100 (Operating). Based on the SEH-195 (Travel Request Form), Accounts Payable creates a spreadsheet of the ABC codes to distribute the expenses to the appropriate office / school. The SEH-195 already goes through a review and approval process through the GCO. As such, General Accounting is authorized to process the JV moving the expense to the appropriate grant ABC Code. General Accounting shall not process the JV if it would result in an Expense Budget Override of an ABC Code. In such situations, General Accounting shall notify the PFA in GFS who will notify the appropriate GBAs to address the issue with the Grant Program Manager. When a JV is processed and a "kickout" occurs (e.g., closed grant period, no available funds etc.), General Accounting will send the item(s) to the PFA in GFS for resolution.
- *Student Convenience Pass Purchases* SEPTA passes are purchased by the Transportation Office and made available to schools at cost. The Transportation Office periodically sends an email request to General Accounting to distribute the expenses to various grants via a JV as identified by the purchasing school or office. General Accounting will send the Transportation JV request to the PFA in GFS for review and approval with the GCO prior to providing approval to General Accounting to process the JV.
- *Abatement of Expenses* GFS will periodically receive checks intended to "abate" or offset grant expenditures that have already been processed, thereby restoring expenditure authority to the grant ABC Code. In such instances, GFS will compile a spreadsheet, initial and date it as "approved" and give it to Treasury who credits one ABC revenue code and forwards the spreadsheet to General Accounting to process the JV to distribute the expense abatement. Since the spreadsheet originates from and is "approved" by GFS, General Accounting shall process the JV. All documents that come from Treasury not bearing the GFS approval will be sent to the GFS Principal Financial Analyst to be reviewed and potentially approved
- **Rebates** The SDP receives rebates, primarily from Office Depot and School Specialty where the originating ABC code needs to have their expenses abated by the apportioned rebate amount. General Accounting calculates the apportioned abatement by ABC Code and provides the spreadsheet to GFS to ensure the budget lines are available and to notify them of the ABC codes being credited. Depending on the time frame of the check, a portion is a "refund of a prior year's expense – revenue", while a portion is an abatement. General Accounting processes the appropriate JV.
- *Print Shop Charges* The Print Shop (an Internal Service Fund) typically captures charges through the RQI purchasing process in Advantage that secures the funding for the job. However, in some circumstances the Print Shop may be owed dollars and will send notice to General Accounting to JV the job expense to a school or office ABC Code. In such instances, General Accounting will send grant funded JV request to the Principal Financial Analyst in GFS for review and disposition. If approved, GFS shall return the request to General Accounting with a signature as "approved" for General Accounting JV execution.
- *PSERS Reimbursement* The State reimburses a portion of the Public School Employee Retirement System (PSERS) payments made by each fund into the retirement system. General Accounting without the need for approval makes a revenue credit JV to the applicable funds which are reconciled by GFS during the annual Fiscal Close process.

The **Facilities Office** has been provided JV execution authority for facility usage charges and for postage. However, Facilities shall not process any JVs that impact grant funds. Facilities shall send JV requests to the Principal Financial Analyst in GFS for facility usage charges and for postage. Upon review and if approved, GFS will process the JV against the appropriate grant fund. If the charge is not grant eligible, the school or office Operating fund will be charged.

# **Policy**

• *GP1500: Journal Voucher Management*

# **Forms**

• *Journal Voucher Approval Form*

# **Contacts**

- *Grant Fiscal Services*
- *Grant Compliance Office*
- *General Accounting*

# **Frequently Asked Questions**

# **Related Information**

# **History**

**Amended:**

- Amended 8/3/2012 to include special circumstance provisions for General Accounting, OMB, and Facilities.
- Amended 9/4/2012 to include the Principal Financial Analysts signature on the JV Approval Form to consolidate in one process the entire review and approval of JVs.
- Amended 8/14/2013 to revise various rules, exceptions and form to improve the process flow, provide more information regarding the JV and ensure the GCM/GPM that the JV was in fact executed in the Advantage System as intended.
- Amended 11/21/2013 to further clarify roles and responsibilities and to improve the process flow.
- Amended 4/28/2015 for change in Uniform Administrative Requirements, Cost Principles, and Audit Requirements for Federal Awards from OMB Circulars for grants awarded prior to December 26, 2014 to 2 C.F.R. Part 200 for grants awarded on or after 12/26/14.

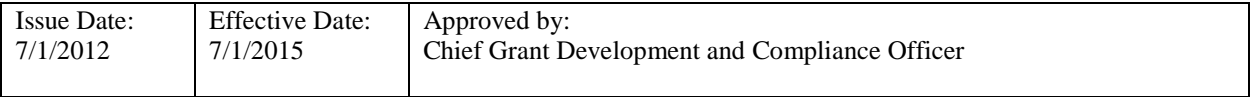